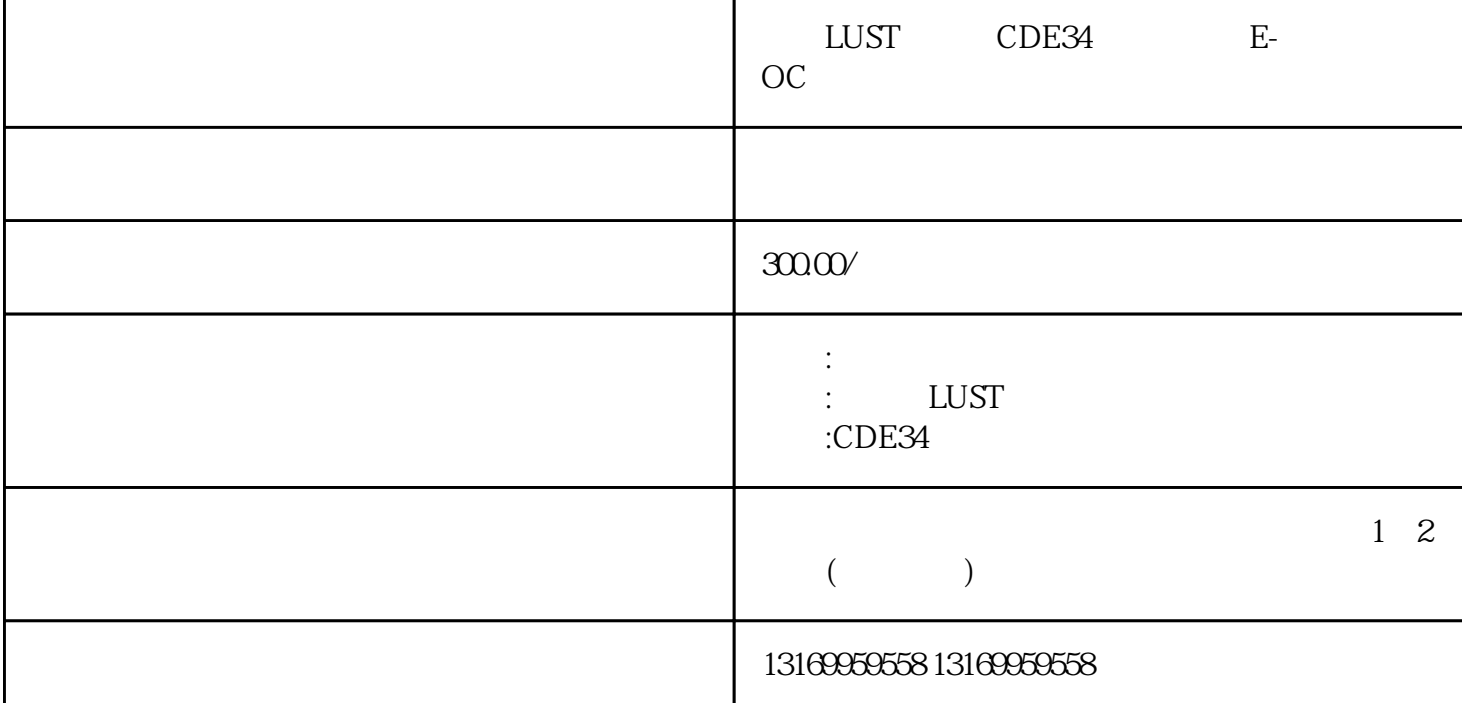

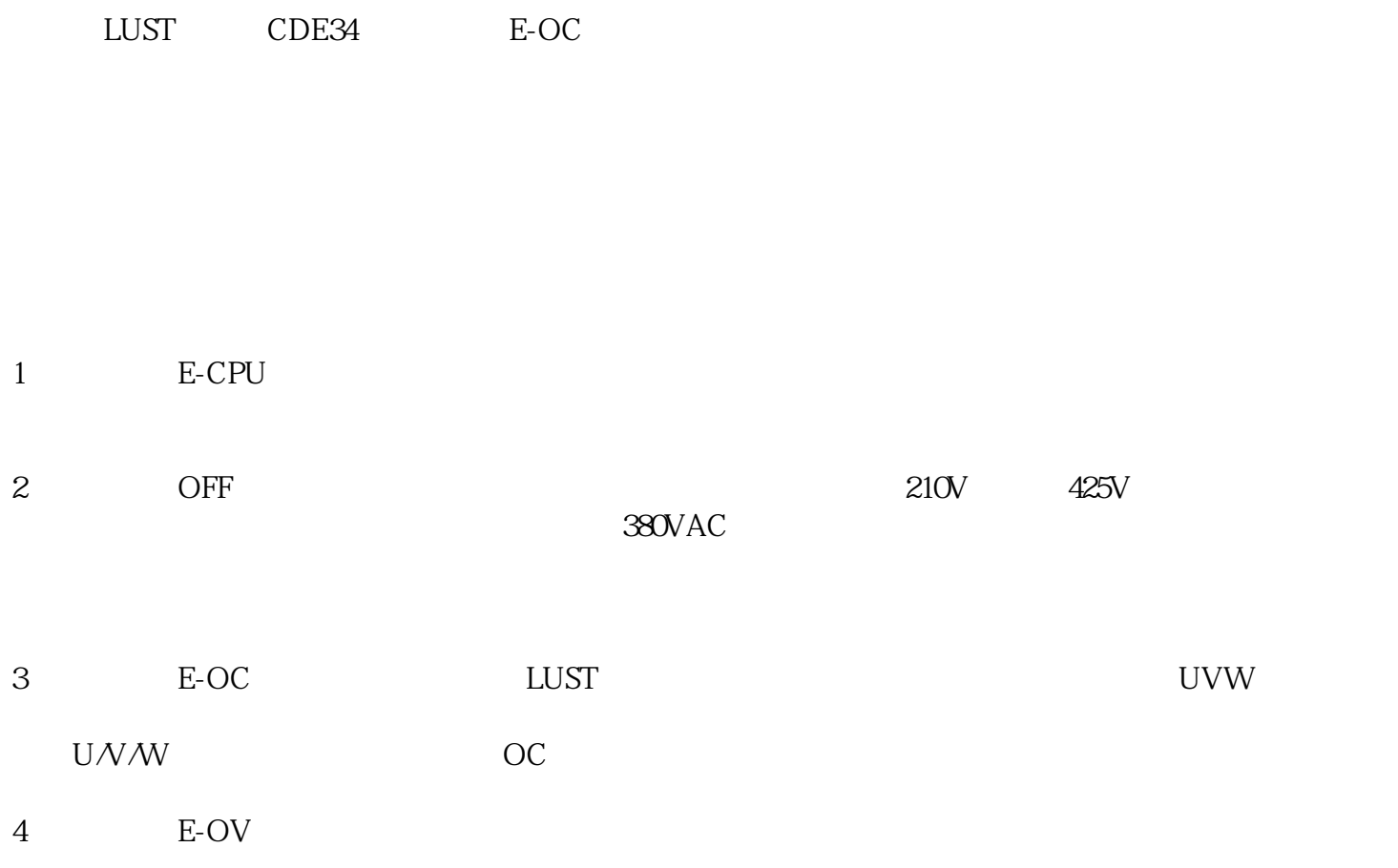

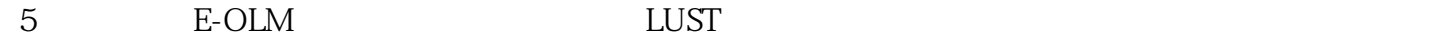

 $\Box$ 

 $L$ UST $\blacksquare$ 

 $E-C$